## AutoCAD Keygen Full Version Download For PC (Final 2022)

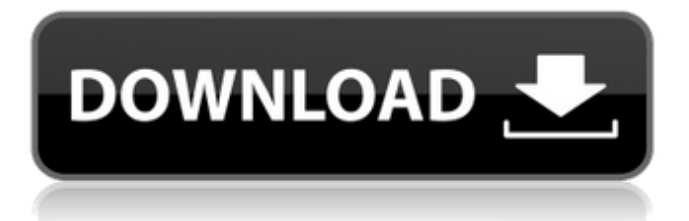

Key features Full-featured CAD program Edit drawings with the ease of a word processor, the precision of a drafting program, and the power of a graphic design program Graphical user interface Easily navigate and edit drawings using click-drag techniques Export to DWG, DXF, and SVG file formats Diverse drawing capabilities Three-dimensional drawings Solid and surface models View and edit drawings in 2-D or 3-D Integration with other Autodesk applications Create and manipulate drawings and graphs on your tablet or mobile device In this article we will guide you through the basics of AutoCAD 2018. AutoCAD is a commercial computeraided design (CAD) and drafting software. Developed and marketed by Autodesk, AutoCAD was first released in December

1982 as a desktop app running on microcomputers with internal graphics controllers. Before AutoCAD was introduced, most commercial CAD programs ran on mainframe computers or minicomputers, with each CAD operator (user) working at a separate graphics terminal. AutoCAD is also available as mobile and web apps. Key features Fullfeatured CAD program Edit drawings with the ease of a word processor, the precision of a drafting program, and the power of a graphic design program Graphical user interface Easily navigate and edit drawings using click-drag techniques Export to DWG, DXF, and SVG file formats Diverse drawing capabilities Threedimensional drawings Solid and surface models View and edit drawings in 2-D or 3-D Integration with other Autodesk applications Create and manipulate drawings and graphs on your tablet or mobile device In this article we will guide

you through the basics of AutoCAD 2018. MOBSTUDIO lets you work remotely from anywhere on any device, in multiple dimensions: plan, design and create accurate 3D models in Autodesk 360™. MOBSTUDIO is ideal for multi-user collaboration and is the industry's only native tool for remotely drawing in 3D. Key features Work in multiple dimensions Control multi-user workflows Create 3D models in Autodesk 360™ Use tools such as the 3D Drafting Edge, Print

**AutoCAD Crack+ [2022]**

Microsoft Office Word – The program has extensive internal programming capabilities which can be used to extend the application's functionality. Product extensions AutoCAD Cracked 2022 Latest Version allows developers to extend its capabilities through the use of the Extender Tools application which is

## available in the AutoCAD Download Center. The AutoCAD 2014 software offers C++ classes for extending the product through the ObjectARX platform. The C++ source code is available for 3rdparty developers to create a plug-in that adds functions for a particular use-case. AutoCAD extensions can be categorized into two types: Official Extensions: These are the extensions which are developed and maintained by Autodesk. The official extensions are open source and free for download. However, the developers' time is not subsidized by Autodesk. This creates a point of contention between both parties. Third-Party Extensions: These are extensions which are developed by independent developers. Most of the AutoCAD extensions developed by these developers are free for the use of the enduser. Media management AutoCAD Media Manager is a database-driven application which allows efficient management of

various types of media including CAD files, images, and PDF files. It can be used as a replacement of the AutoCAD FLV Help system (functionality used to provide help information via web browser). Technical support For technical support, users can visit the Autodesk support portal, which is divided into four main sections. These include Autodesk Certification, Training, Documentation, and eSupport. Autodesk Certification consists of AutoCAD design certification products and lists certified application and CAD. Training consists of free training materials provided by Autodesk. Documentation consists of documents and training materials pertaining to Autodesk certification. eSupport is Autodesk's online support portal. Saving and archiving AutoCAD supports a number of filesaving and archiving formats including: AE (AutoCAD Extension) AI (AutoCAD Interchange format) AIF (AutoCAD

Interchange Format) The AE format has been replaced with the AIF format. AutoCAD supports both AE and AIF natively. The AE format is not backwards compatible with any previous version of AutoCAD. The AIF format is a native format that supports saving and archiving in older versions of AutoCAD, i.e. 2002 and older. Version history See also Autodesk a1d647c40b

Open the program and start the autocad application. Go to File->New->3D Shape. In the file name box, enter your project name and press OK. Open your project file (.dwg or.dxf) and change the file name (don't change the file extension) If you need to use the latest (autocad 2016) you can use the latest Autocad.NET wrapper. A: Just to add to DarrenM's answer, there's a free trial available on this Autodesk Autocad website for Linux users, where you can do these actions and more. Q: Insert a new row into an empty table I have a table that has an auto-incrementing ID column. This table also has a timestamp column. I now want to insert an identical row into this table, but the timestamp column will be populated with a different value. How can I do this? A: SET @value  $:= 0:$ 

AutoCAD Cloud: Bring AutoCAD to the cloud. Work on multiple projects from a web browser, or work on files offline and sync projects when you're online. (video: 3:36 min.) Smart Layout: Move more content around your drawing, adjust to any new viewing orientation, and render custom views easily. AutoCAD along the left side of the ribbon: The ribbon lets you focus on your drawing and work right alongside AutoCAD without hindering your flow. What's coming next: Learn more about new features in a new video from Autodesk and join the conversation on Twitter with #2x23 Get an overview of all the new features in AutoCAD 2020 See a list of the new features and enhancements in the AutoCAD 2020 Release Notes See what's new in the Product Roadmap 2020. Chilly dip There are several other ways to preserve your

homegrown cucumber, including various culinary uses. This is not an exhaustive list, but serves as an example of how to preserve it in a variety of ways. This is a unique recipe I created using our garden cucumbers. All the ingredients for this recipe are found in your kitchen. Ingredients: Cucumbers (cukes) Milk Sugar Cinnamon Directions: Wash and slice cucumbers into thin sticks (whatever amount you feel like). Put the sliced cucumbers into a deep bowl with milk and mix well. Put the mixture in the refrigerator for a few hours. Put the mixture in a microwave safe bowl. Put the bowl in the microwave and heat for 1 minute at a time until the temperature is under 100 degrees Fahrenheit. Remove the bowl from the microwave and stir. Add sugar, cinnamon and water and stir. Place the bowl back in the microwave and heat for another minute. Let the mixture cool and serve. This recipe is recommended to

be made about a week before you intend to serve. Preserving the summer harvest Whether it's creating a new pickle, preserving a fresh batch of salsa, or creating a recipe using your garden cucumbers, there are many ways to preserve the summer harvest. The following is a quick list of ways to preserve the summer harvest. I suggest you do this the next time

Important: If you have been experiencing problems with loading your game with the game client on 10/31/15 or later, please DO NOT use the Unofficial DGWYF Server, the game client will most likely be the cause of the loading issue. Please follow the below instructions on where to find the Unofficial DGWYF Server. Notes: Unofficial DGWYF is a standalone server that you can play the DGWYF game on no matter what computer you have. Please be aware that this server will require

Related links: